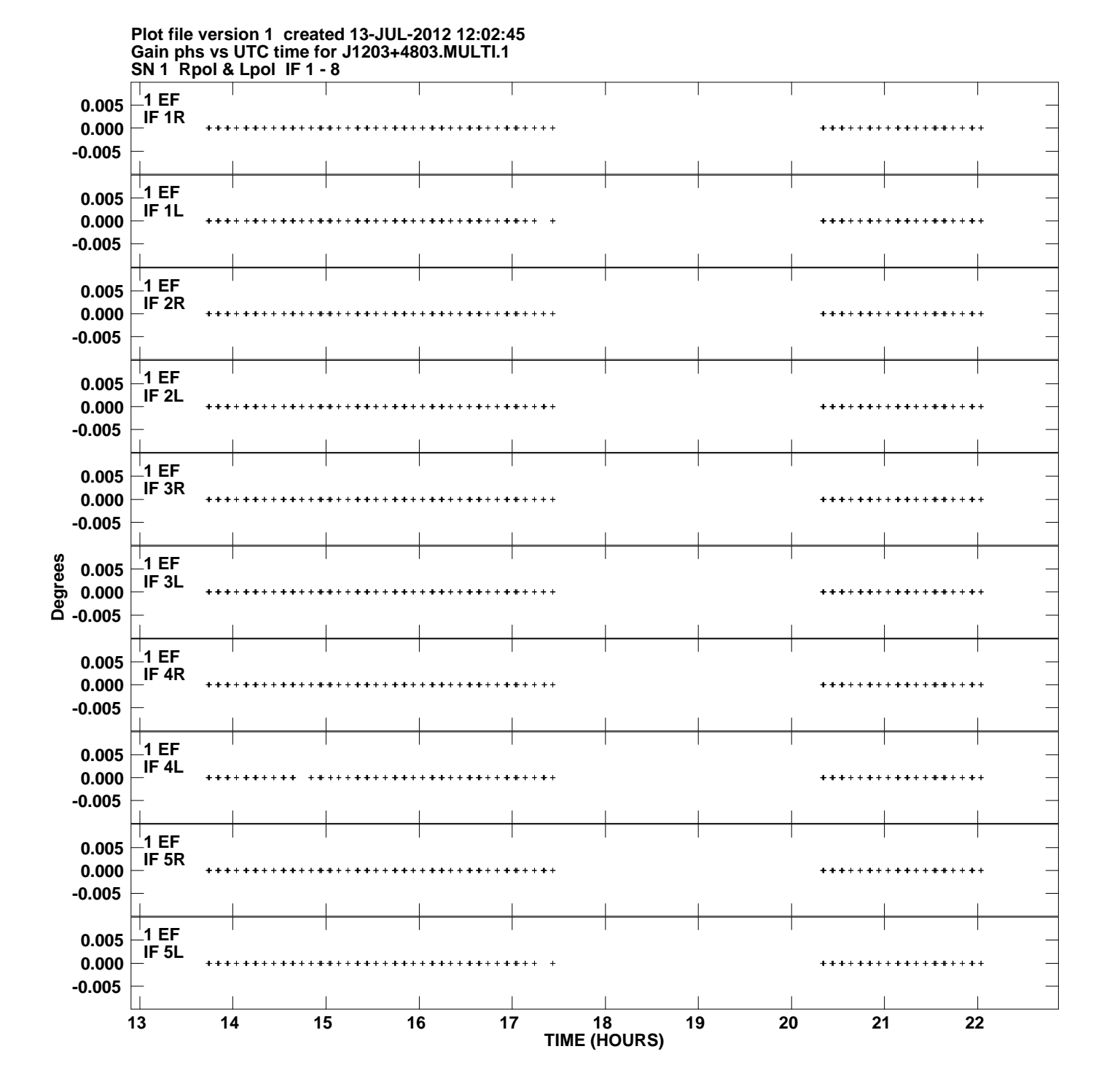

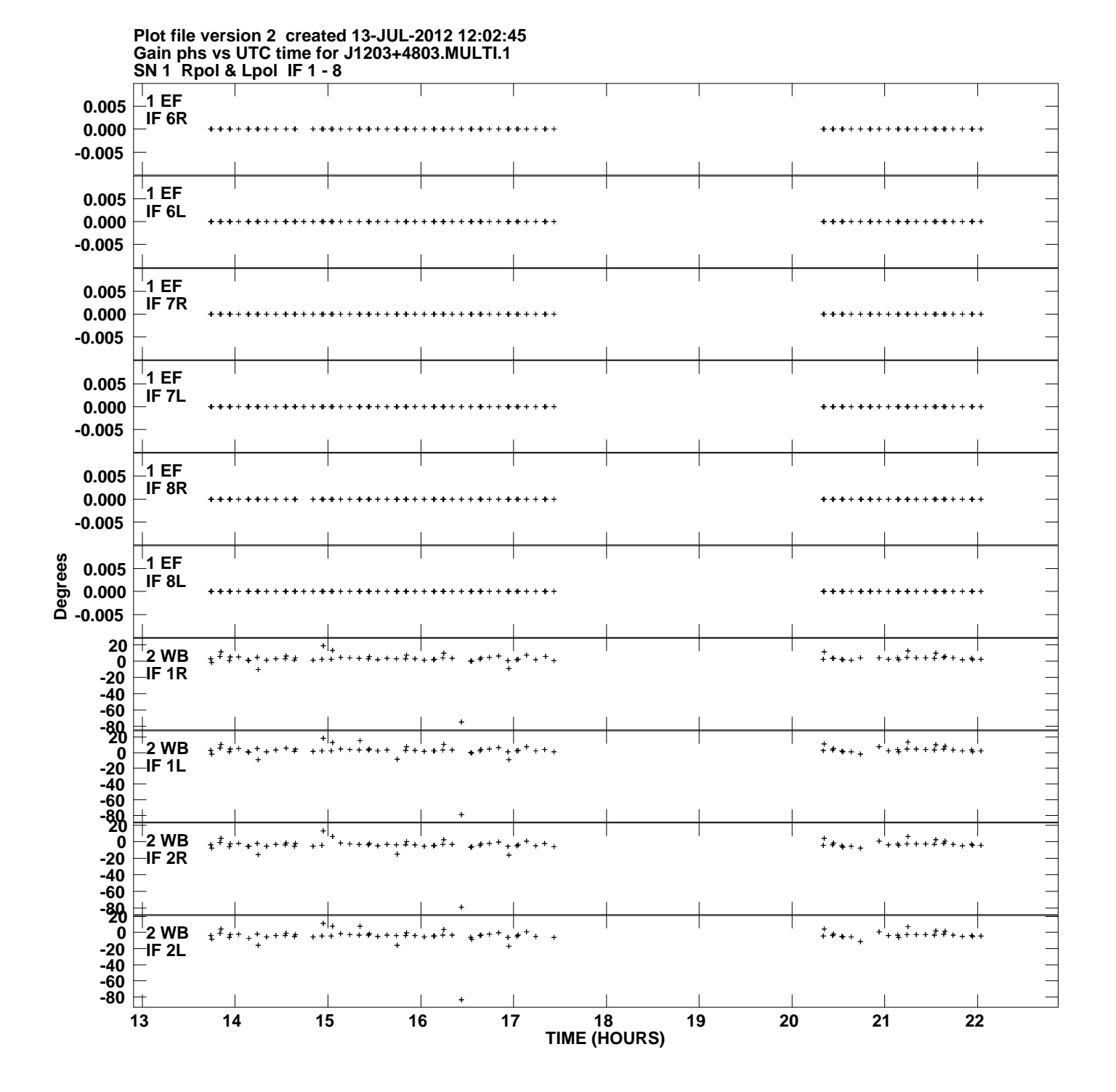

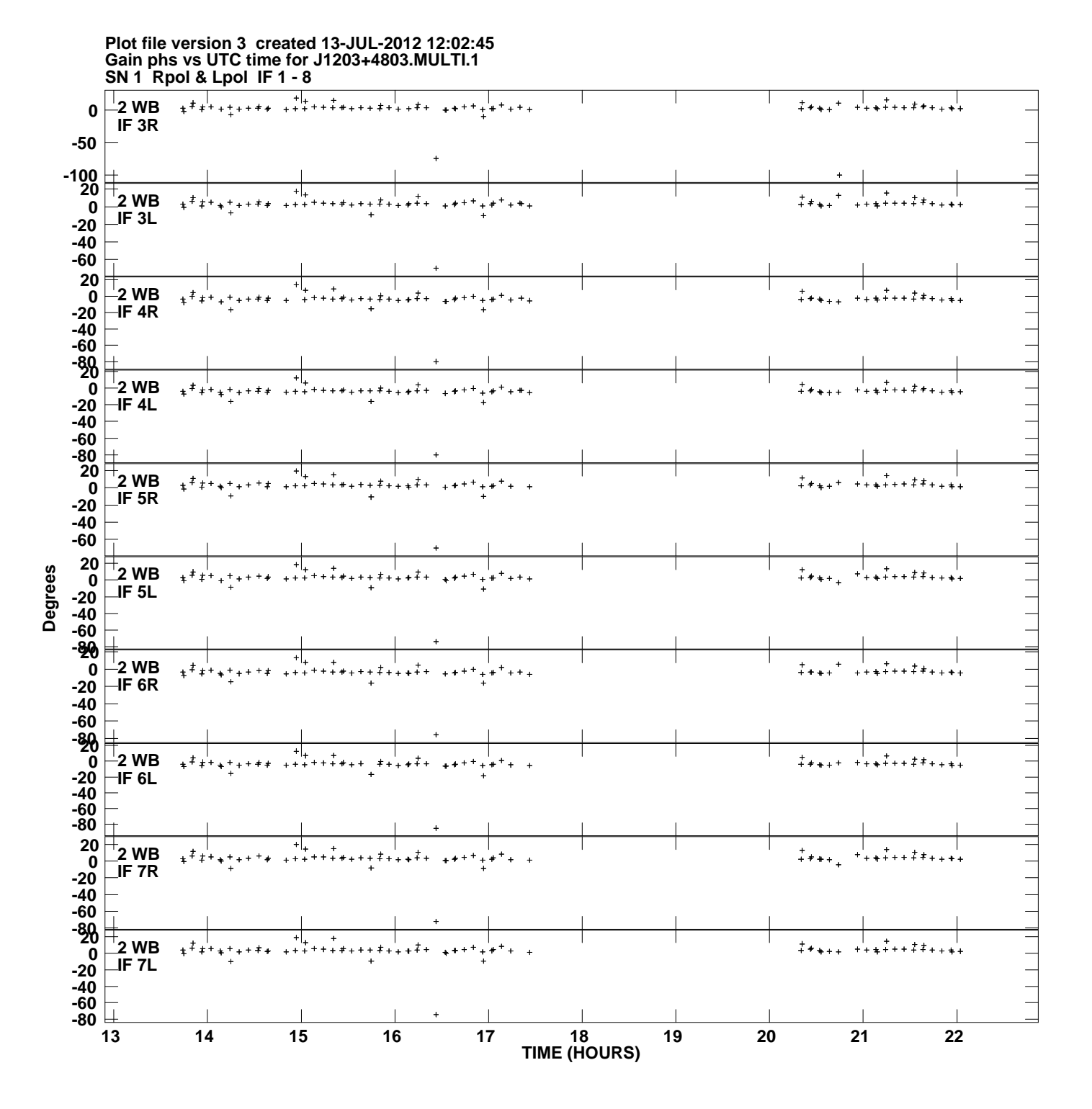

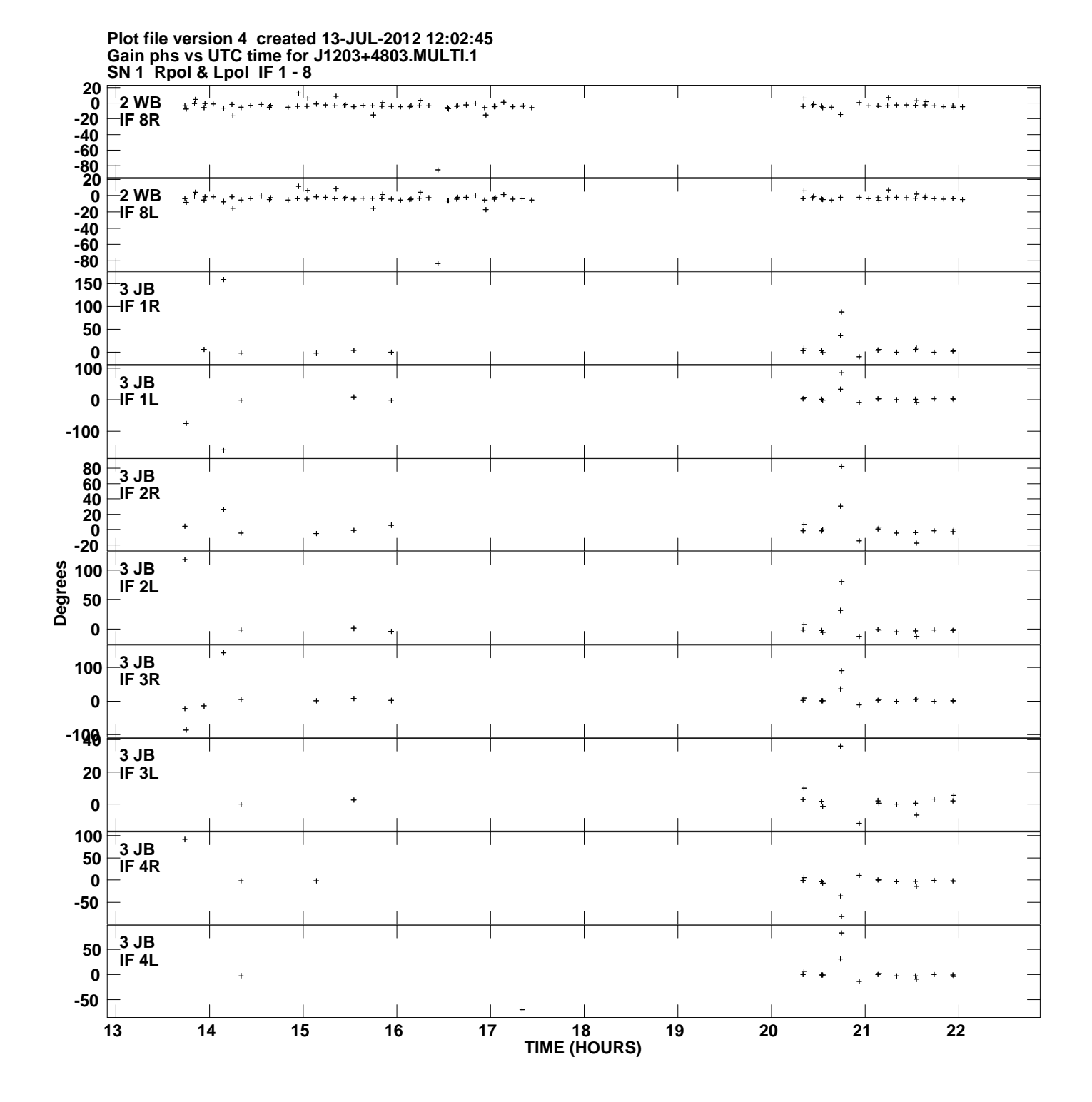

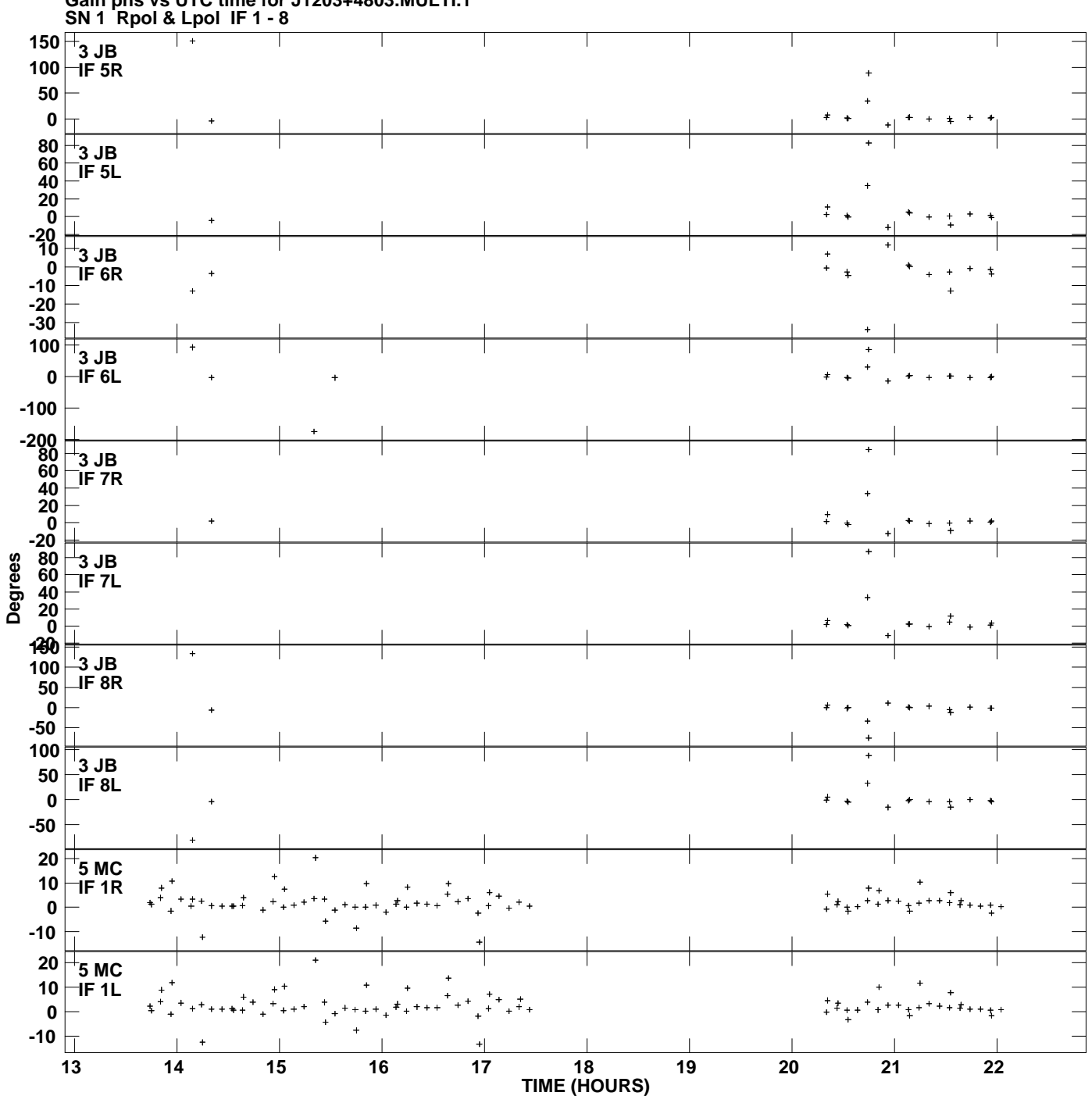

**Gain phs vs UTC time for J1203+4803.MULTI.1 Plot file version 5 created 13-JUL-2012 12:02:45**

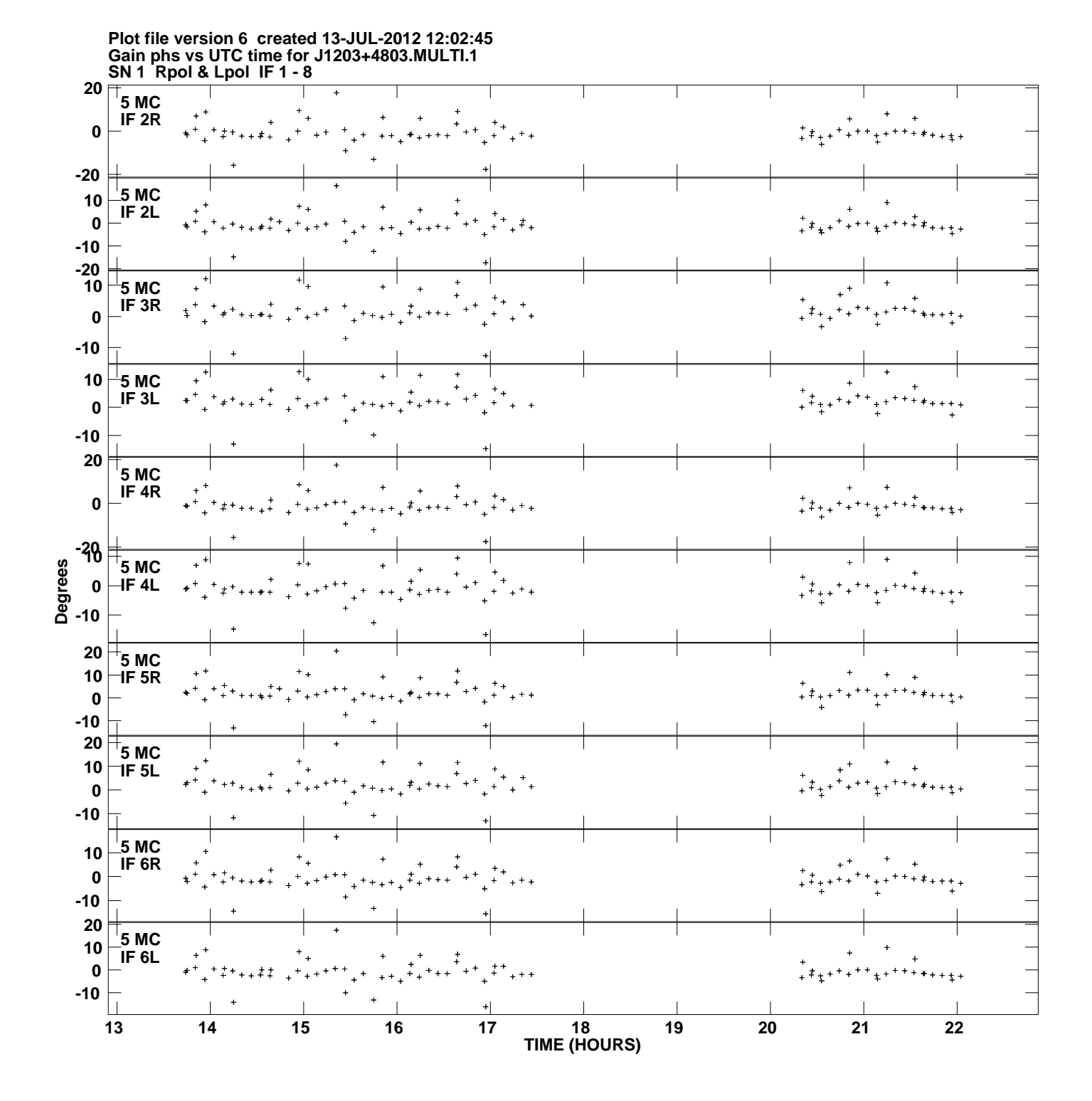

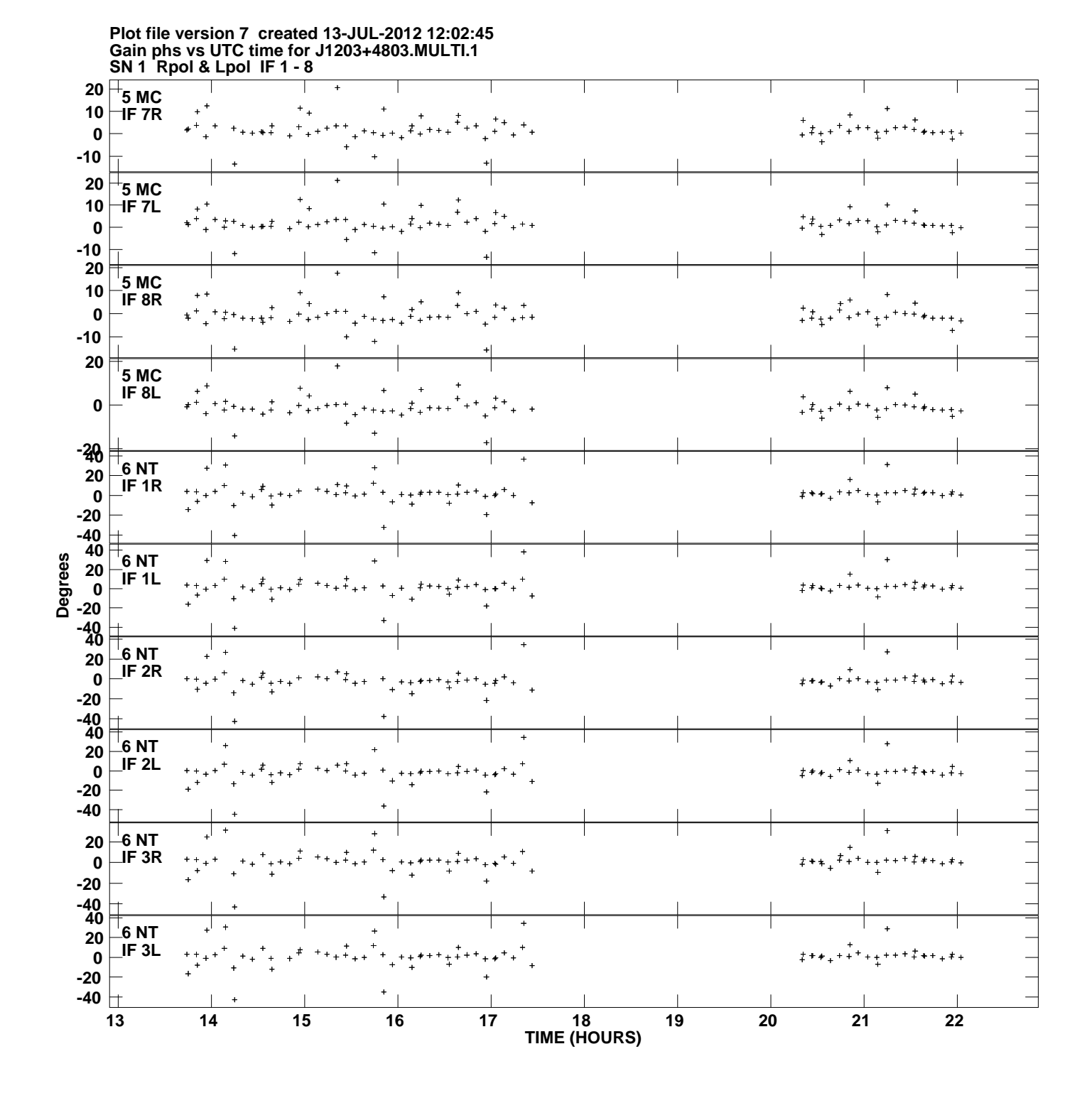

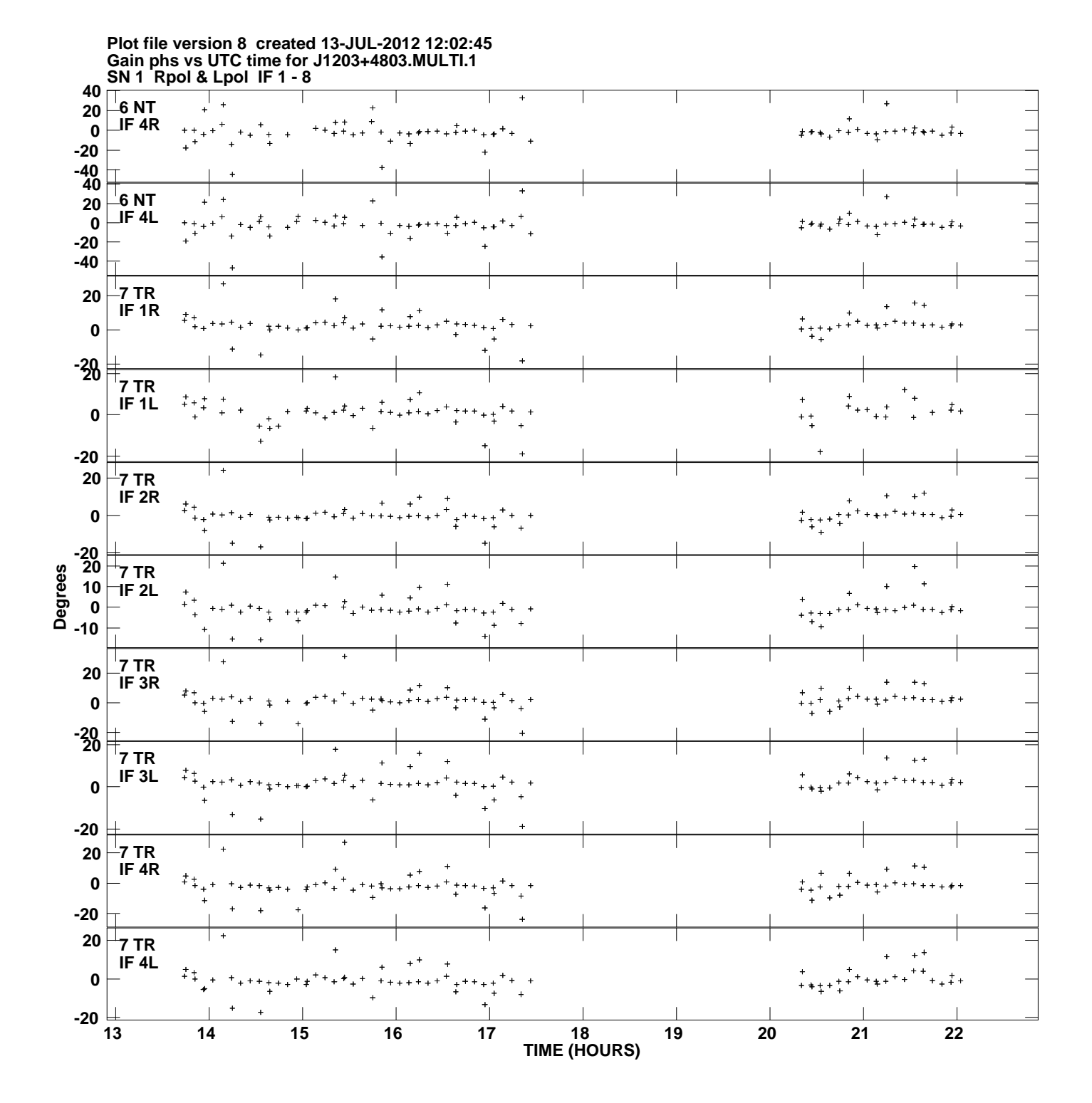

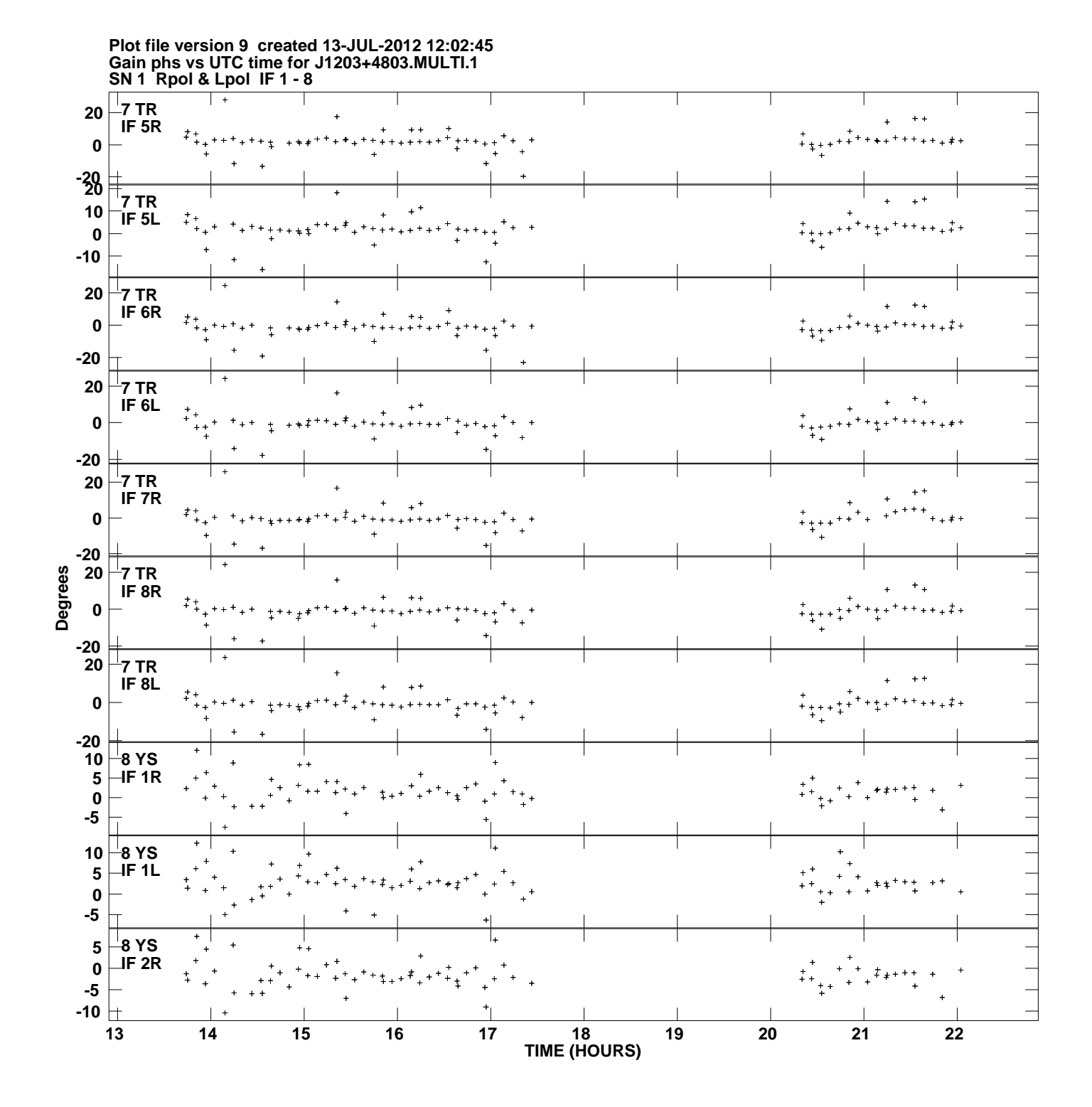

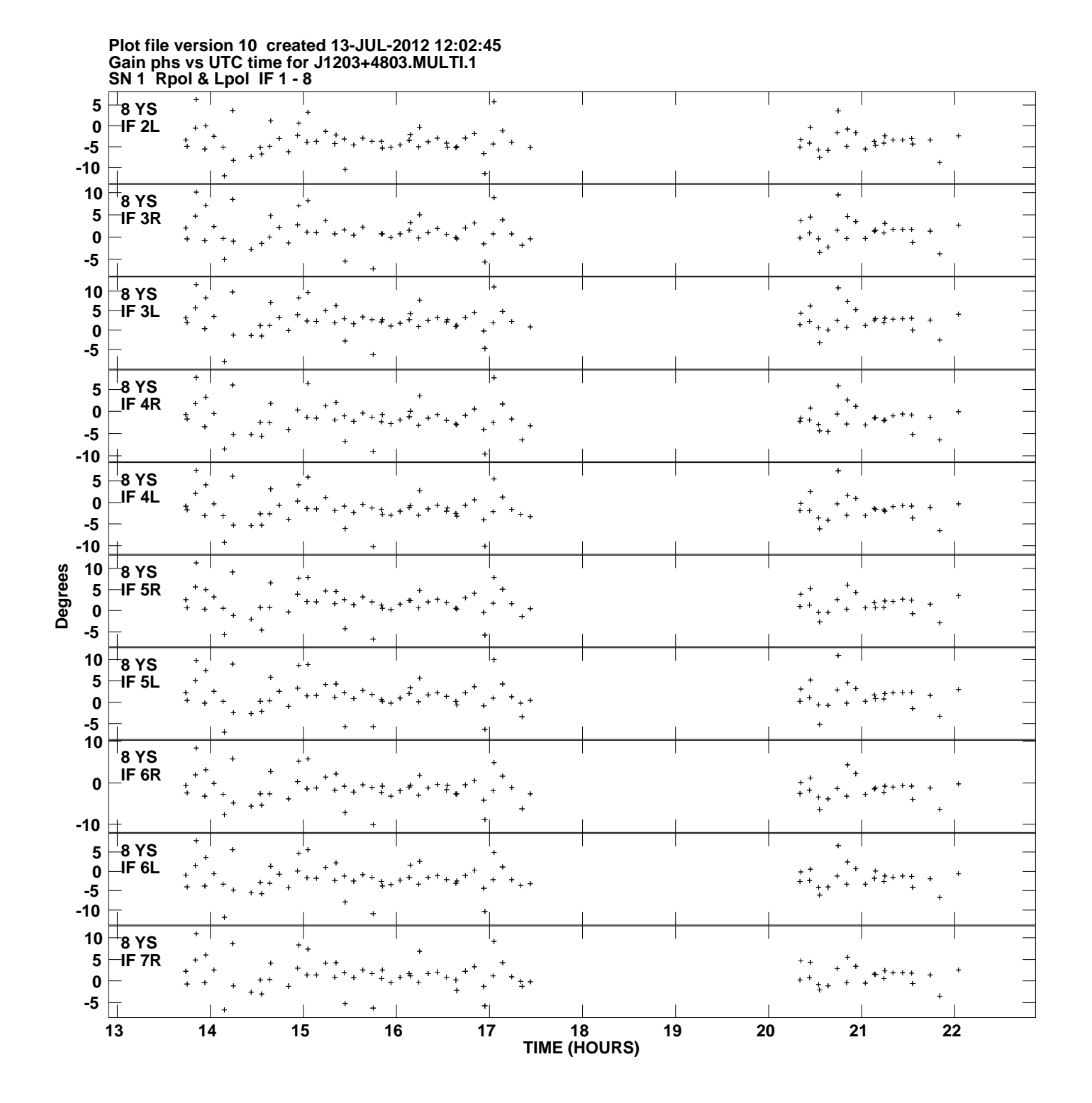

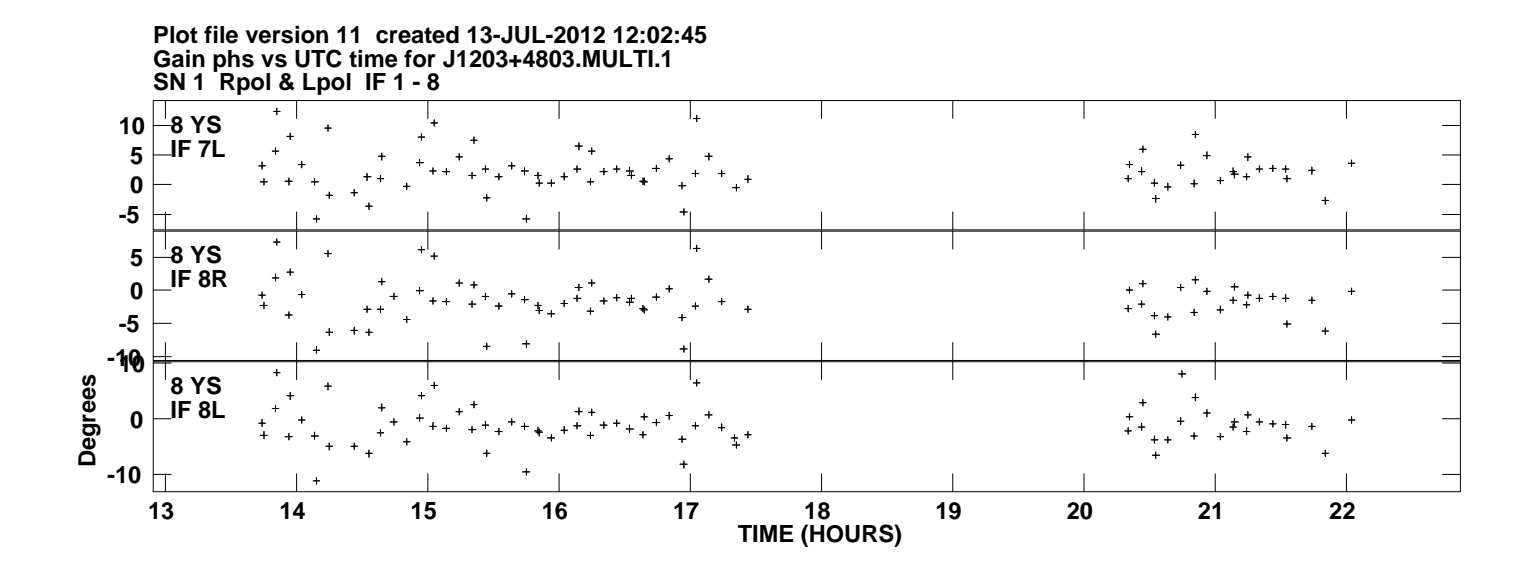